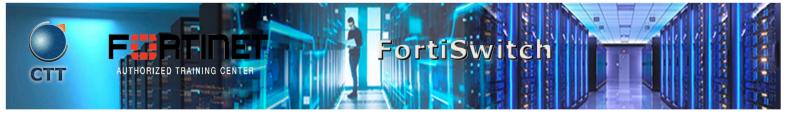

## Descripción del Curso

In this course, you will learn how to deploy, provision, and manage a FortiSwitch with FortiGate using FortiLink. This course also covers the deployment and troubleshooting of Layer 2 and Layer 3 features, as well as the most common FortiSwitch stack topologies, including those that leverage multichassis link aggregation group (MCLAG) for redundancy and higher performance. You will also learn about FortiSwitch in standalone mode, its unique features, and how to manage a standalone switch directly, or from FortiSwitch Cloud.

#### Quien debe asistir

This course is intended for networking and security professionals involved in the management, configuration, administration, and monitoring of FortiSwitch devices used to provide secure network access to endpoints.

## Requisitos previos

- Basic knowledge in networking
- Understanding of layer 2 switching

Understanding of the topics covered in the following courses:

- NSE 4 FortiGate Security
- NSE 4 FortiGate Infrastructure

#### Agenda

- 1. Managed Switch
- 2. Switch Fundamentals
- 3. Layer 2 Design
- 4. Layer 2 Security
- 5. Advanced Features
- 6. Monitoring
- 7. Standalone Switch
- 8. Troubleshooting

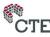

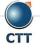

**SPECIALIST** 

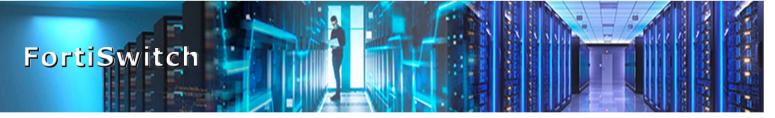

#### Objetivos

After completing this course, you will be able to:

- Explore the FortiSwitch portfolio and identify the supported management modes
- Describe and deploy FortiSwitch in managed switch mode (FortiLink mode)
- Understand Ethernet switching, VLANs, link aggregation (LAG), MCLAG, and Layer 2 discovery
- Identify the most common FortiSwitch topologies when deploying FortiSwitch in managed switch mode
- Understand Spanning Tree Protocol (STP), Rapid Spanning Tree protocol (RSTP), and Multiple Spanning Tree protocol (MSTP) operation and configuration, as well as other loop protection features
- Describe and configure Layer 2 security to filter unwanted traffic and perform antispoofing
- Configure Layer 2 authentication using 802.1.X, and leverage 802.1X to assign dynamic VLANs to
  endpoints
- Implement advanced features to increase port density, control network access, forward multicast traffic more effectively, and guarantine compromised devices
- Prioritize traffic on FortiSwitch by using QoS marking, queuing, and rate limiting features
- Simplify endpoint deployment by using Link Layer Discovery Protocol-Media Endpoint Discovery (LLDP-MED)
- Share FortiSwitch ports across different VDOMs using multi-tenancy
- Monitor FortiSwitch using SNMP, sFlow, and flow sampling
- Describe the most useful troubleshooting tools available on FortiSwitch

# Requisitos del Sistema

If you take the online format of this class, you must use a computer that has the following:

- A high-speed Internet connection
- An up-to-date web browser
- A PDF viewer
- Speakers or headphones
- One of the following:
  - HTML 5 support

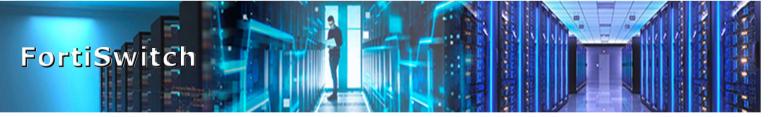

 An up-to-date Java Runtime Environment (JRE) with the Java Plugin enabled in your web browser

You should use a wired Ethernet connection, *not* a Wi-Fi connection. Firewalls, including Windows Firewall or FortiClient, must allow connections to the online labs.

# Certificación

This course prepares you for the FortiSwitch Specialist exam.

The FortiSwitch Specialist exam counts toward one of the four NSE 6 specializations required to get the NSE 6 certification

Duración

3 días

# **SPECIALIST**